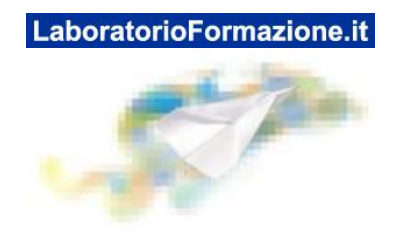

## **CORSISTA: ALESSANDRA ARMANNI**

## **Le competenze di base per l'uso della LIM nella didattica delle discipline Attività Modulo N. 1: Preparare la lezione con la LIM**

## **Dopo avere approfondito gli argomenti contenuti nel modulo progetta un percorso formativo con l'ausilio della LIM.**

## 4

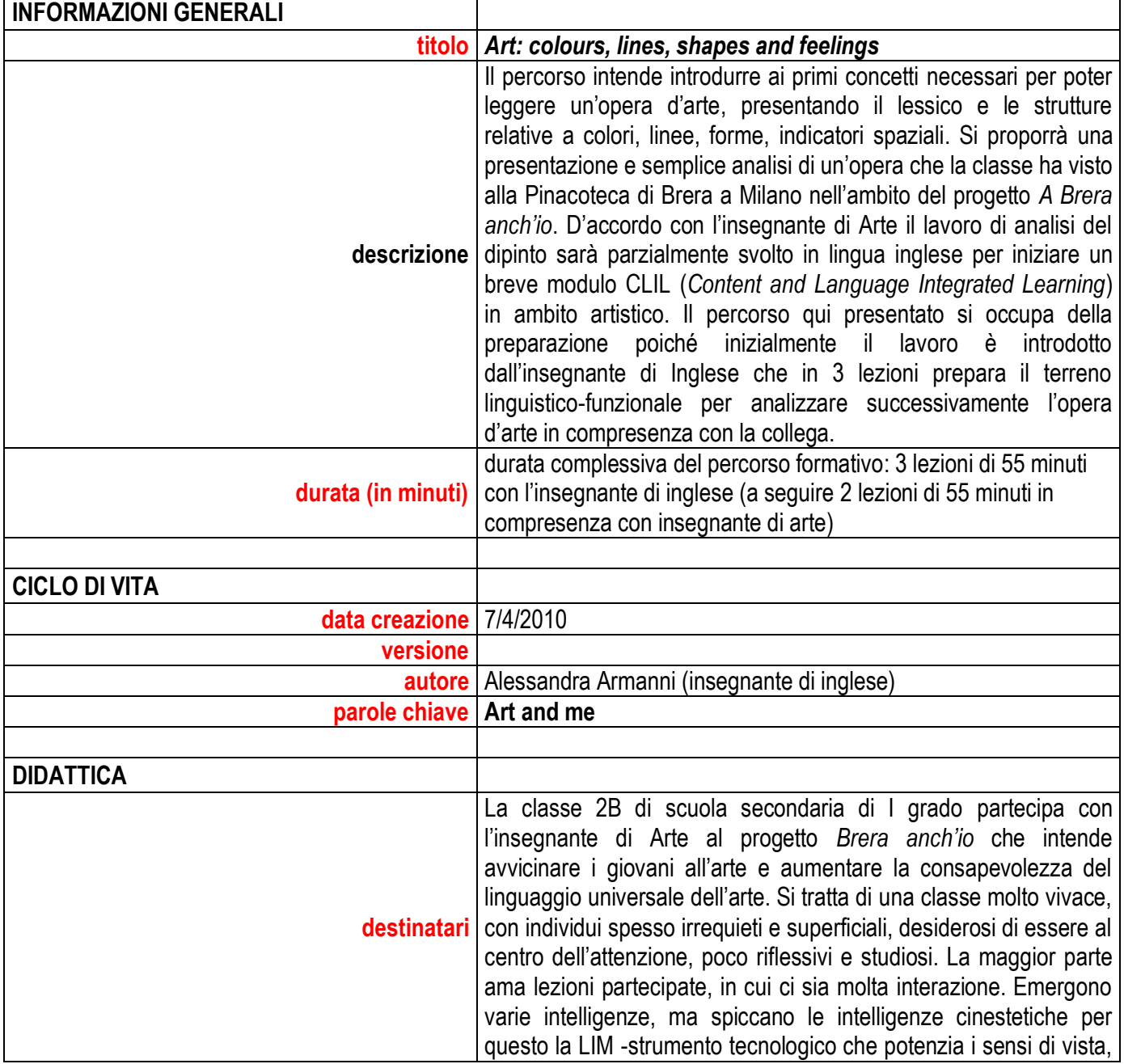

Associazione per lo sviluppo professionale degli insegnanti Qualificazione MIUR Prot. N. AOODGPER.12684 DEL 29-07-08 www.laboratorioformazione.it

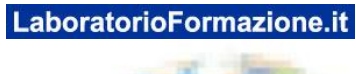

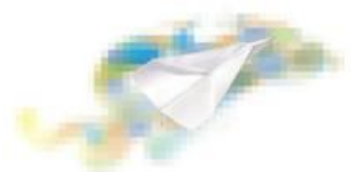

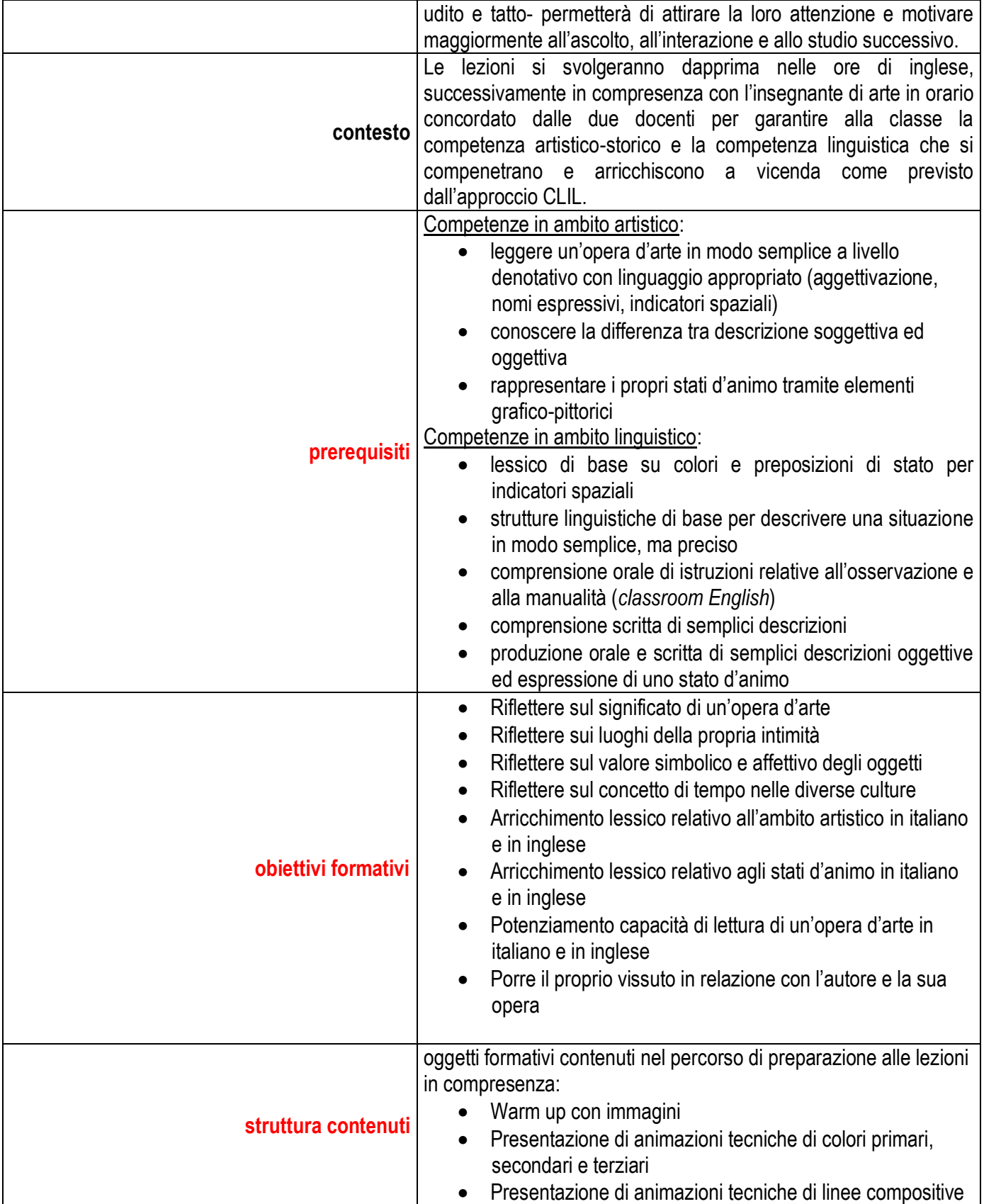

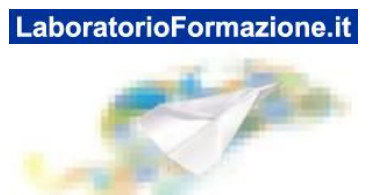

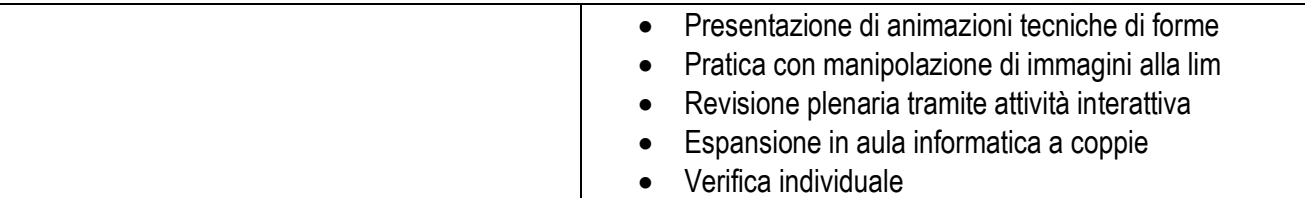

F

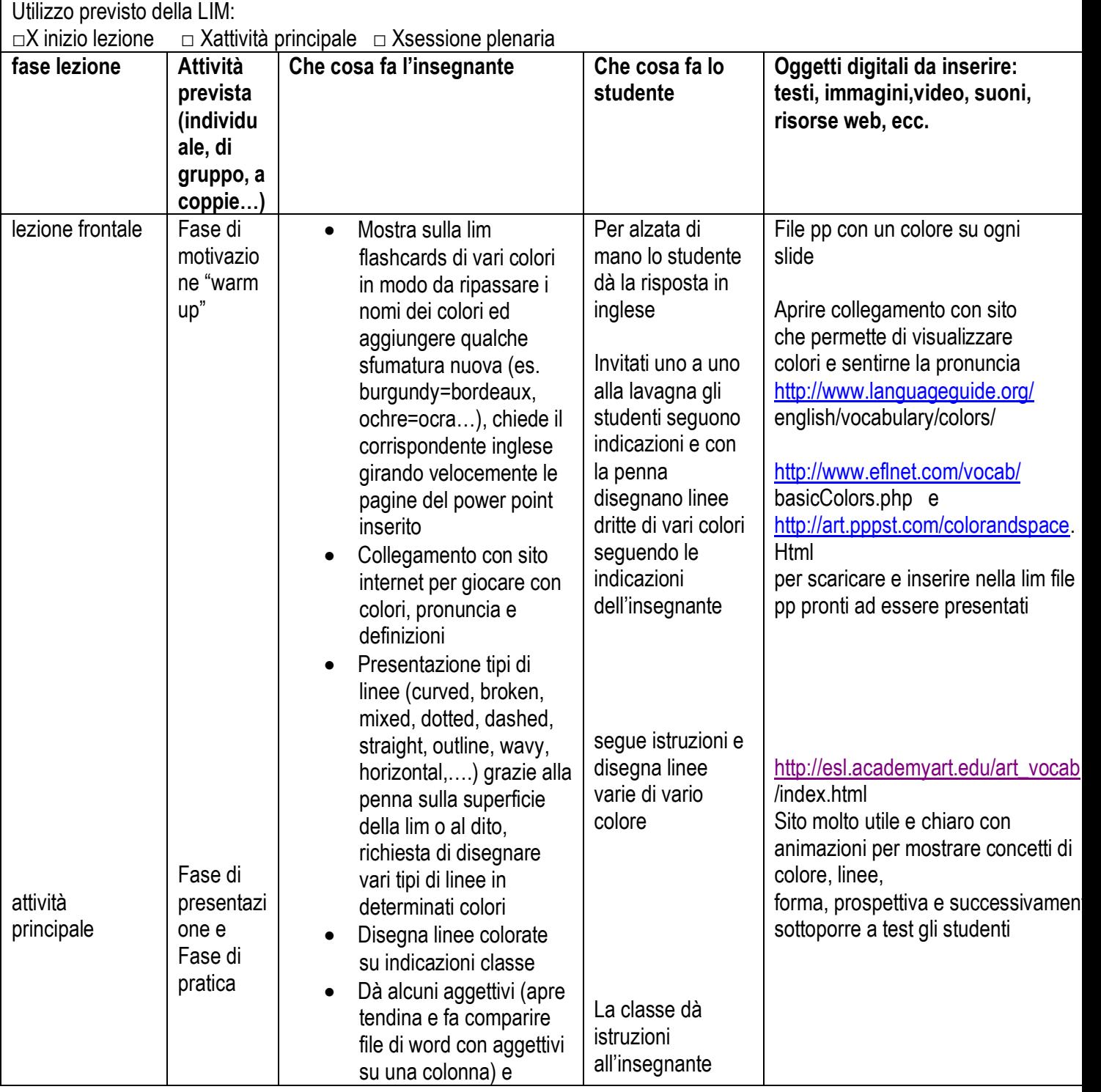

Associazione per lo sviluppo professionale degli insegnanti Qualificazione MIUR Prot. N. AOODGPER.12684 DEL 29-07-08 www.laboratorioformazione.it

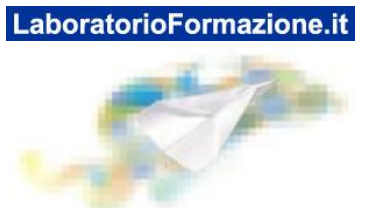

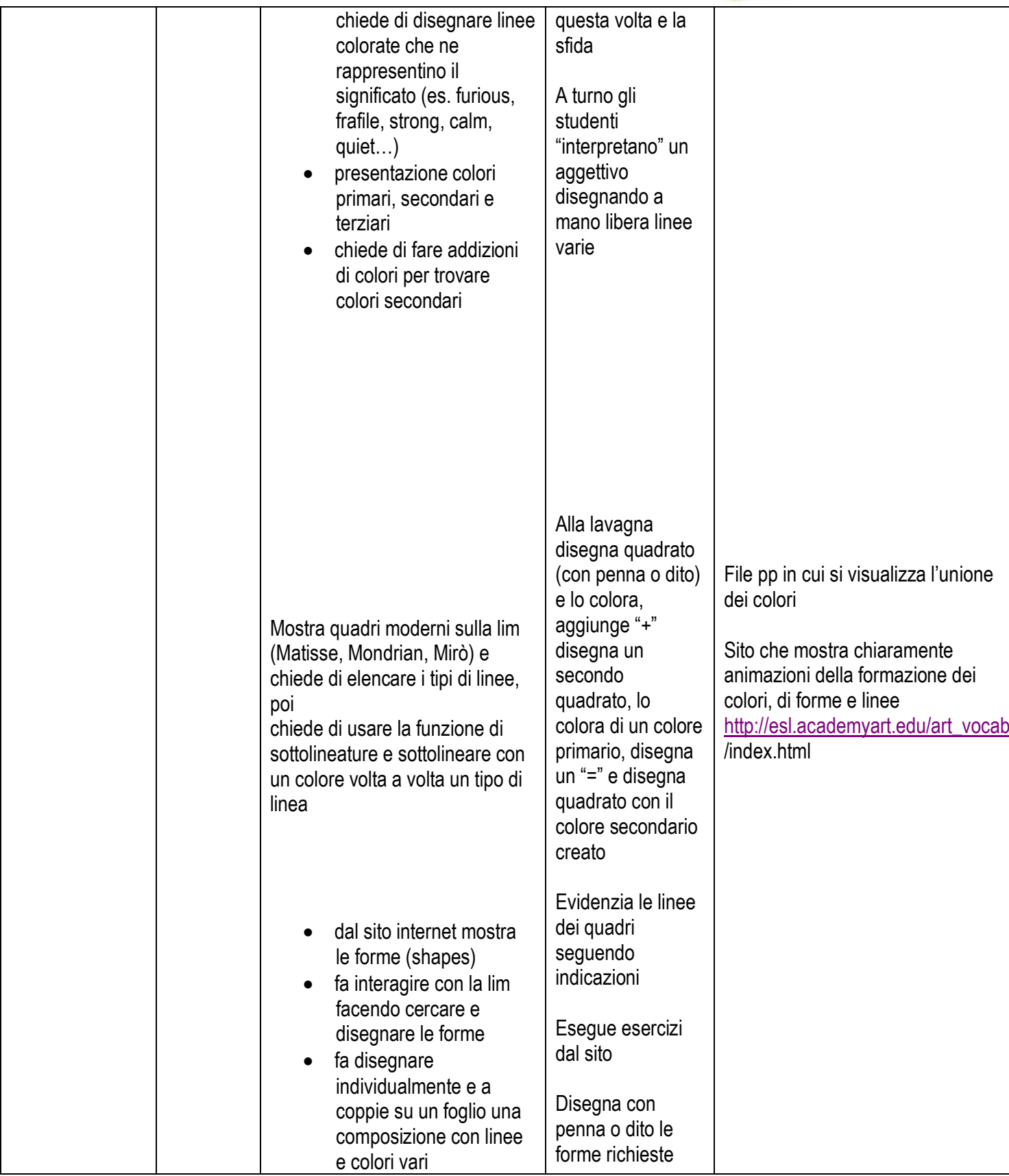

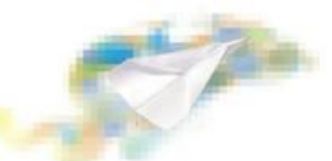

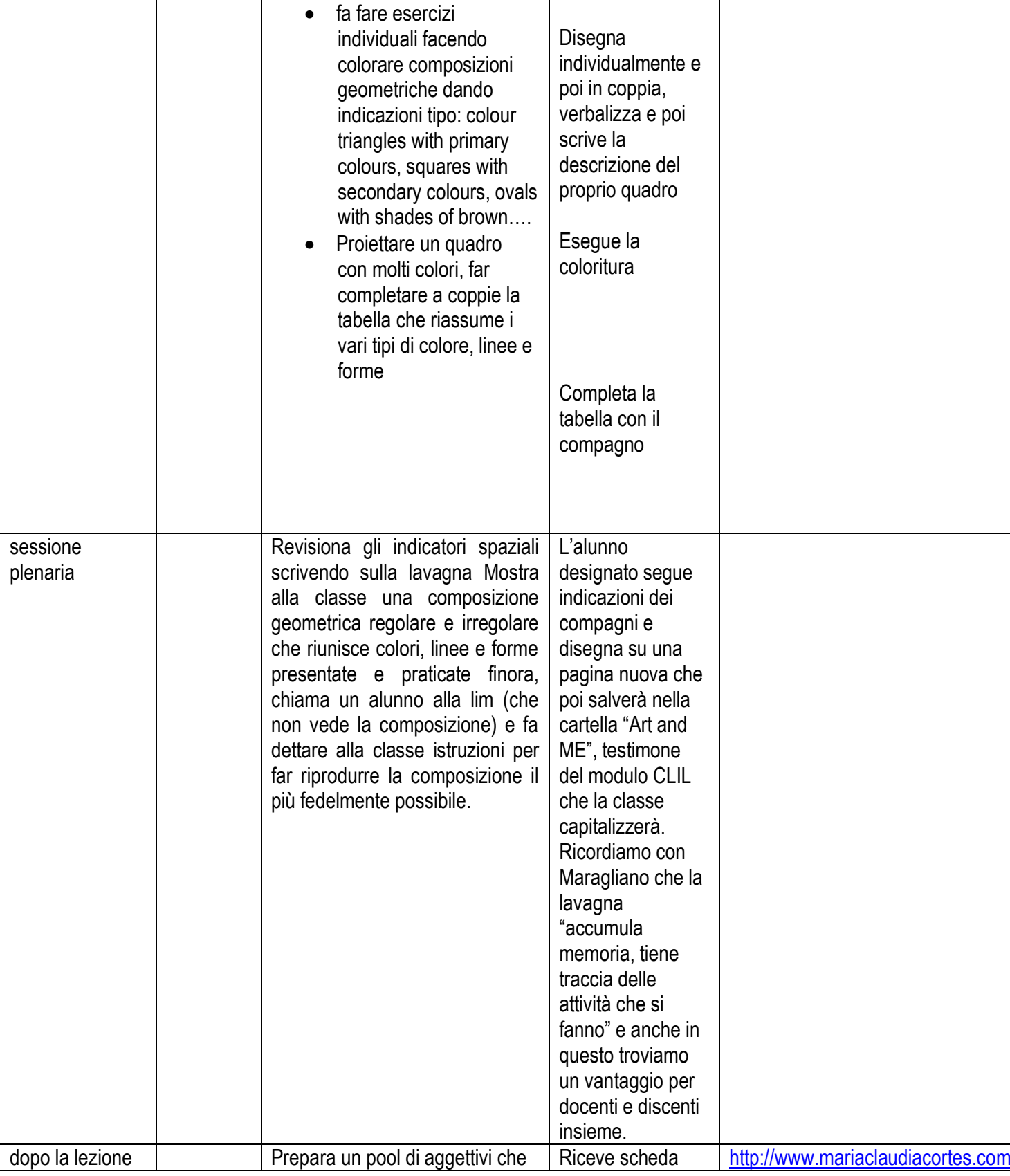

Associazione per lo sviluppo professionale degli insegnanti Qualificazione MIUR Prot. N. AOODGPER.12684 DEL 29-07-08 www.laboratorioformazione.it

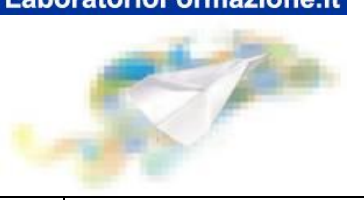

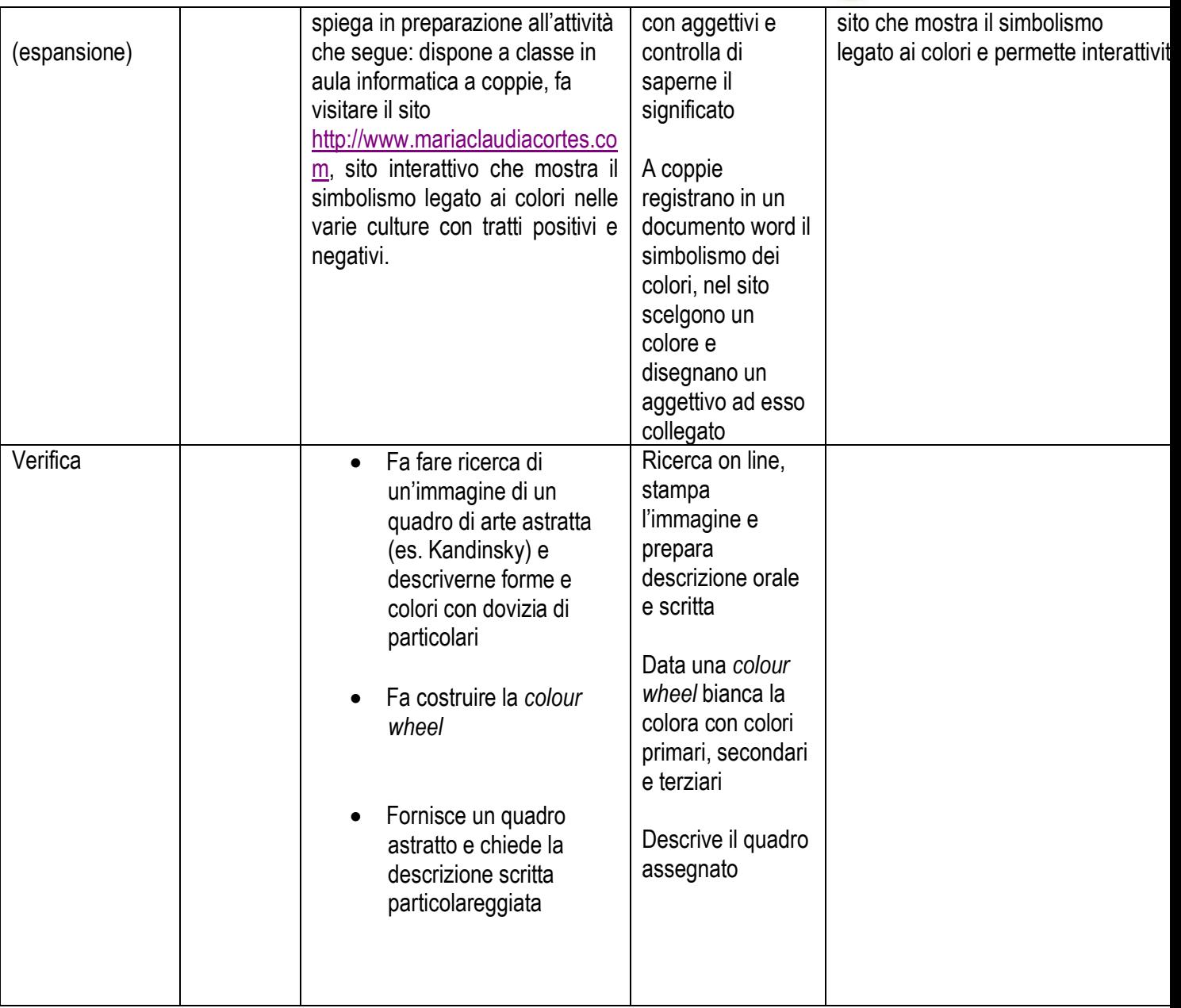

Vorrei sottolineare che finora l'attenzione posta dalla scuola è stata sul risultato, tuttavia con la LIM l'attenzione si sposta sul processo di apprendimento in sé, che diviene occasione importante e motivante per ogni discente.

Durante le lezioni in compresenza si presenterà il dipinto di Carlo Carrà "La camera incantata" per iniziare l'analisi.

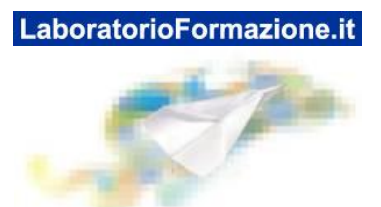

Si potrà utilizzare la funzione *spotlight* che visualizza un cerchio luminoso sopra ad un documento a scelta del docente. Muovendo casualmente il cerchio si fa intravedere una piccola parte del quadro e si sfida così l'intera classe (di cui abbiamo sicuramente la dovuta attenzione) a riconoscere tra i quadri visti a Brera quello di cui si intende parlare.

E' sempre più evidente con grazie alla LIM i sensi sono stimolati, la multimedialità diventa multisensorialità che

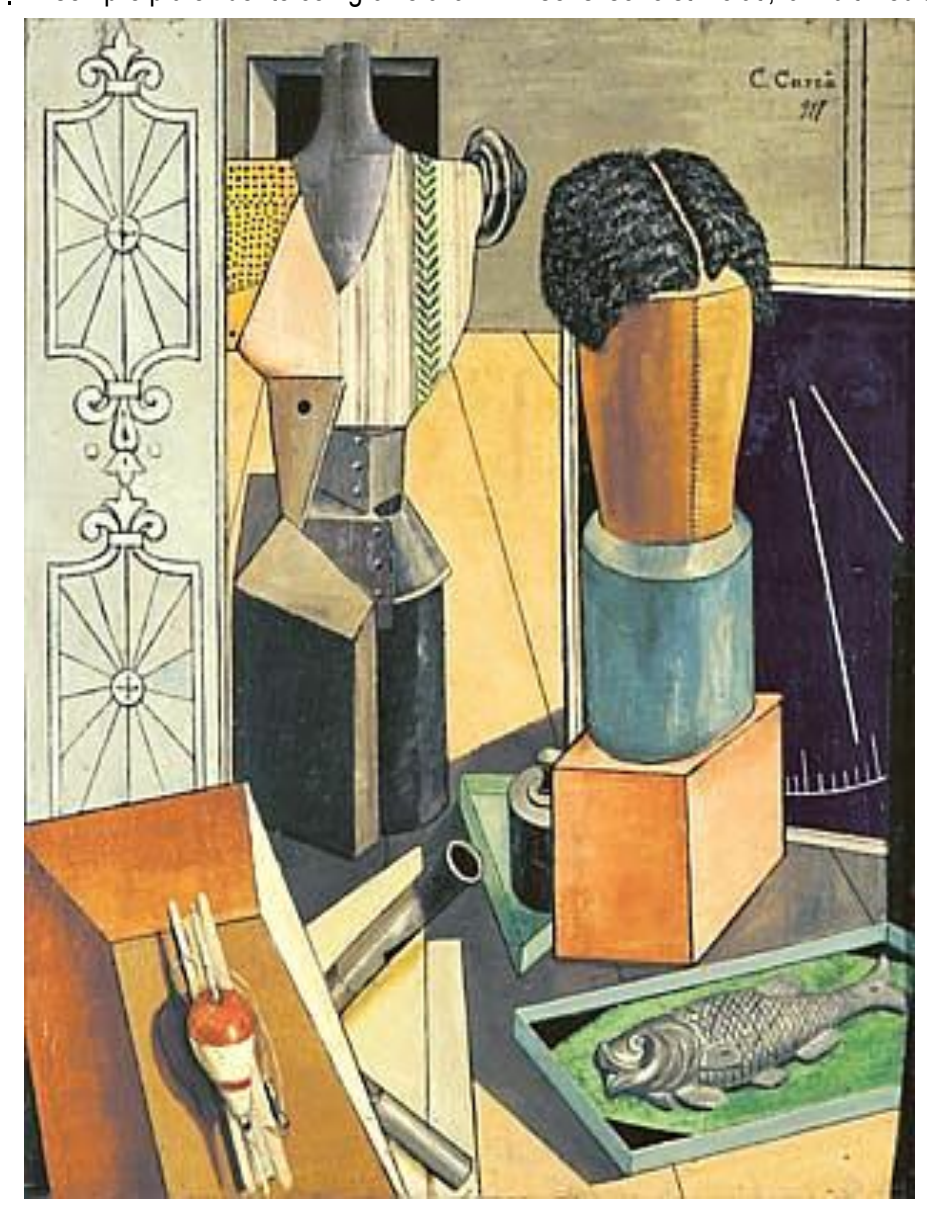

come è ormai noto porta ad acquisizione stabile: La vista gode di immagini più grandi e più coinvolgenti rispetto ai libri di testo, può apprezzare vivide immagini, mappe, formule, disegni, foto a bi- e tridimensione, videoclip, webconferences condivise dal gruppo che vi focalizza l'attenzione, condividendo sforzo, idee, ragionamenti, sensazioni ed emozioni. Le immagini possono inoltre essere in movimento con transizioni e cinetica particolarmente accattivanti. L'udito gode di suoni, voci, ritmi e musica che accompagnano le immagini o sono il mezzo per presentare contesti comunicativi. Il suono potenzia i contenuti iconici e grafici. Il tatto: Lo studente che scrive, cancella, sposta frasi, collega immagini e didascalie, manipola il testo con puntatori e penne colorate o con le propria dita direttamente risulta veramente al centro del processo di apprendimento e vede rispettato il suo personale

stile cognitivo e di apprendimento (Visual, Auditory o Kinaesthetic). Il tatto è preso in considerazione in modo particolare poiché grazie a schermi touchscreen o a penne dedicate, l'utente scrive, disegna, cancella, crea, sente e vive sul suo corpo la lingua straniera. Disegnando una "straight line" di colore pink accanto a una "dashed line" nera sarà chiaro il concetto di linea diritta di colore rosa accanto ad una linea a trattini neri: l'azione rinforza il significato della parola. Immagini, suono, movimento si rimandano a vicenda i significati che intendiamo trasmettere.

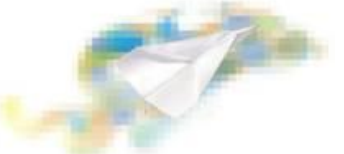

Più si riuscirà ad avere insegnamento-apprendimento multisensoriale e rispettoso di stili cognitivi e intelligenze multiple, maggiore successo formativo si raggiungerà: lo strumento LIM può agevolare il processo in tal senso.

Grazie all'accesso ad Internet della Lim, il patrimonio della rete può diventare patrimonio della classe filtrato dalla figura del docente che guida alla selezione ragionata di materiali e siti pertinenti e affidabili. Accelerato, dunque, risulta anche il potenziale conoscitivo degli alunni e la possibilità di scoprire, tutti insieme prima e da soli poi, i legami tra le discipline. Rilevante risulta poi lo scambio e il confronto tra pari che costruiscono la propria conoscenza con la mediazione del docente rispettando la filosofia sociale e collaborativa alla base del web 2.0.

La lim è stata definita utile anche in vista dell'integrazione di soggetti disabili o in difficoltà<sup>1</sup> poiché riesce a catturare l'attenzione dell'intera classe e permette di far interagire in modo diverso individui diversi.

La massima che guida la mia azione didattica -EMOTIONS GENERATE LEARNING<sup>2</sup> - ben si applica anche alla nuova lavagna che permette di stimolare più sensi, generare processi emotivi coinvolgenti che senza dubbio veicolano apprendimento, lo favoriscono e permettono la fissazione dei contenuti proposti.

Dopo la scoperta graduale del quadro si passa all'individuazione del titolo, ad un brainstorming live sul termine incanto/enchantment per poi giungere a domande guida (*What can you see in the background? In the foreground? In the middle? At the top? At the bottom? On the right side?...What colours? What kind of lines? What shake can you recognise?...*) per la descrizione oggettiva che sarà fatta anche grazie agli strumenti di sottolineatura, evidenziazione, scrittura e annotazione sul quadro stesso.

Una volta riassunta la descrizione oggettiva, si passa a considerare quali ricordi il dipinto può aver rievocato in ognuno e si ragiona sul significato di quanto è presente nel quadro cercando legami tra gli oggetti, a volte logici, a volte no. Si giunge insieme a definire un possibile senso del dipinto e si propone ad ogni discente di creare una propria immagine scritta del quadro inserendo nel sito [www.wordle.net](http://www.wordle.net/) le parole chiave dell'analisi pittorica fatta. Qui di seguito un esempio possibile:

-

<sup>&</sup>lt;sup>1</sup> Interessante sarebbe approfondire la tematica della relazione dislessia-approcci visivi, con mappe concettuali e lim.

<sup>&</sup>lt;sup>2</sup> Massima di Arrigo Speziali creatore dell'associazione linguistico-culturale ACLE. Vd [www.acle.it](http://www.acle.it/)

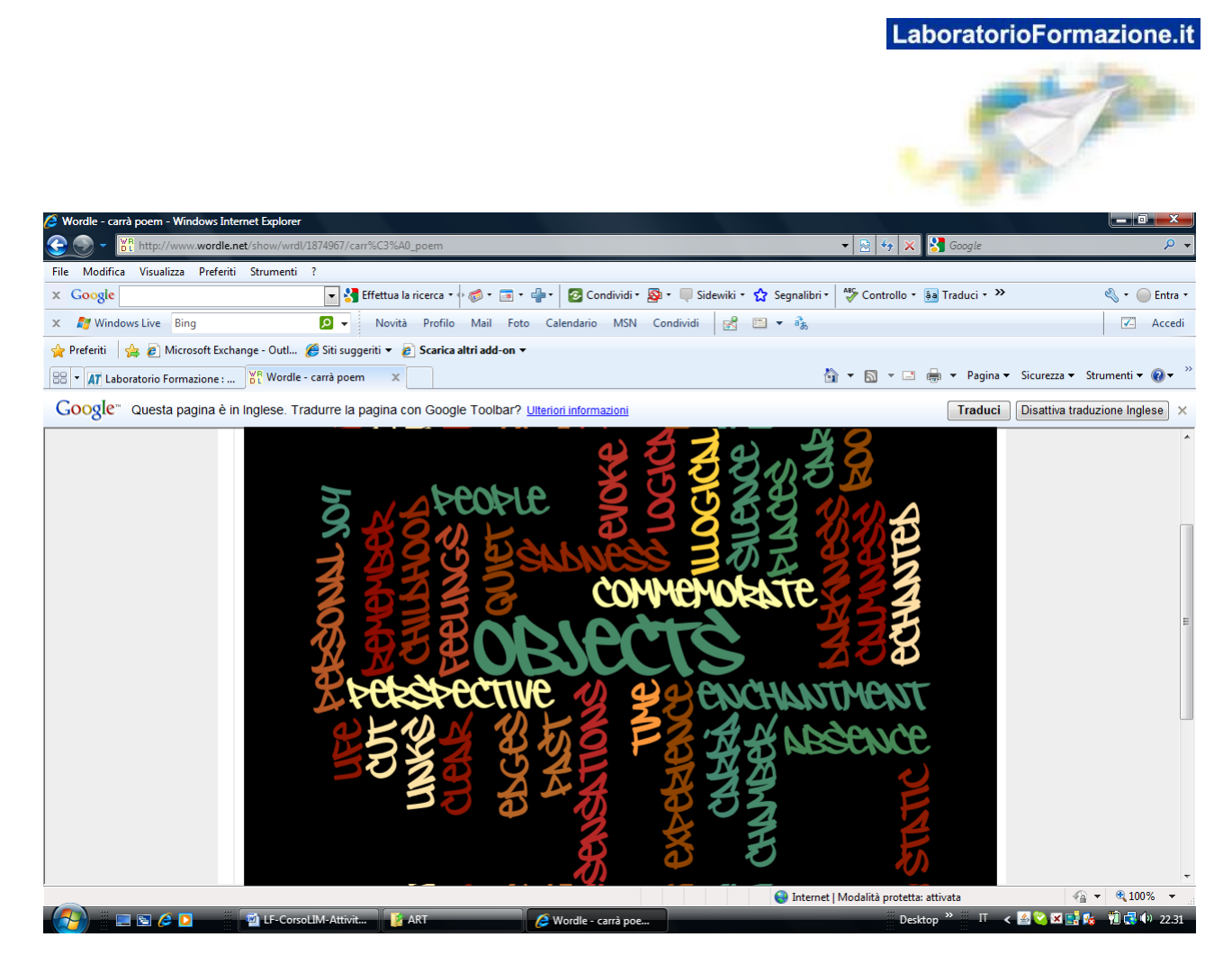

Ogni oggetto creato sarà copiato e incollato nello schermo e salvato a testimonianza di una fase del progetto.

Grazie all'accesso ad Internet della Lim, il patrimonio della rete può diventare patrimonio della classe filtrato dalla figura del docente che guida alla selezione ragionata di materiali e siti pertinenti e affidabili. Accelerato, dunque, risulta anche il potenziale conoscitivo degli alunni e la possibilità di scoprire, tutti insieme prima e da soli poi, i legami tra le discipline (ad es. poesia e pittura). Rilevante risulta lo scambio e il confronto tra pari che costruiscono la propria conoscenza con la mediazione del docente rispettando la filosofia sociale e collaborativa alla base del web 2.0.

Ogni discente inventerà poi il proprio spazio ideale, la propria camera incantata, disegnandolo con la tecnica che preferisce (anche al computer volendo così da poter condividere ancora più facilmente il suo pensiero). Da ultimo ci potrà essere un'attività collaborativa a gruppi in cui si descrivono parti di quadro per poi condividere ed avere un quadro completo, di immagini, parole, sensazioni.

La descrizione potrà essere registrata in un *podcast* a più voci per creare infine una mappa concettuale multimediale che abbia al centro il termine ENCHANTMENT.